Tech-Pro WinTouch Crack Torrent (Activation Code) PC/Windows

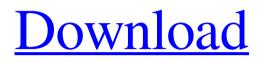

Tech-Pro WinTouch is a simple-to-use and straightforward piece of kit that allows you to change the time of modification for files. It can be handled by all types of users, even by the ones with little or no experience in such tools. After a quick installation procedure, you are

welcomed by a standard frame with a minimalistic layout, representing Tech-Pro WinTouch' interface. The "what you see is what you get" principle clearly applies to the app, as there are no other options available, aside from the ones shown in the main frame. Files can be imported into the working environment by using only the "drag and drop"

## method; you can add as may items as you want. Once the new date and time have been

established, you can apply the new changes with the simple click of a button. In addition, you can make the app automatically use the current day's date. The app runs on a very low quantity of CPU and system memory, so it doesn't hog the computer's resources. It has a good response time and immediately applies changes to the files, without making the operating system hang or crash. On the downside, we were unsuccessful in our attempt to change the timestamps of multiple files simultaneously (the tool popped up an error). But we must also take into account the fact that TechPro WinTouch has not been updated for a very long time.NEW **ORLEANS** -- New Orleans residents like **Richard Feeney were** harassed, threatened and then arrested for daring to own a parrot and caged parrot. On June 5, the federal government raided a parrot store in New Orleans that was owned by Feeney. The seizure

came as a shock to Feeney. "I just can't believe it," Feeney said. He said he has owned his store for the past five years. Feeney's parrot was not loose -- it was in a parrot cage. "Somebody that I had to find on the block was cussing me out and saying, 'I'm going to kill you,' and 'I'm going to blow your ass up," Feeney said. Feeney said

### that was his first clue something was wrong. "They were telling me that they were calling police on me and I had no idea what was going on," Feeney said. According to local media, Fe

Tech-Pro WinTouch Crack + With License Key For Windows Latest

Wimteloft... Browse with different options and formats. The tool is specifically designed to

## search, open and view multiple files. The "Popup" window helps you to select one or more files from a list. You can also specify the location of the file(s) so that the tool can find them, even if they are in different folders. Depending on the selected input option, the tool presents the users with a list of files (in Explorer) or gives them a

special window in which you can access the files (in other programs). This is often called "File List" or "Popup Window" option. Popup Window interface The "File List" or "Popup Window" window is an interesting concept, especially to those users who come from the Windows file manager world. In this window, the user can see

the original location of the selected file(s) and the selected items have a special icon/picture associated with them. **Popup Window File List** view You can also display the selected files in the "File List" window by specifying the location of the file(s). In order to do this, you need to go to the "Options" dialog and specify the necessary

information, as the "Popup Window" window is used to view the selected files. File List interface Another important feature of this tool is the search option, which helps you locate files in the lists in which you want to browse. This includes a few filtering options and allows you to view the results in different ways. File List

Search option You can choose from three different view modes (anatomy, icon or both) in the "File List" window, including the "Common Properties". You can adjust the navigation options of the tool and find the file(s) you are looking for. File List options The tool's "Common Properties" window allows you to see

the output of many functions, such as: . Adjusting the "Window Title" and "Toolbar" styles. · Specifying the color scheme. · Hide and show groups.  $\cdot$  Set Font, Text and Time and Date to foreground or background. · Hide the toolbar (by pressing ESC) and replace it with a standard Windows toolbar (with a drop down menu).

What's included in Wimteloft... File manager and folder manager for Windows, as well as an interface for changing the modification date of files. The main focus is to change the 09e8f5149f Tech-Pro WinTouch With Serial Key Free Download PC/Windows

This free program will allow you to not only change the time that files are modified, but also the date that files were created. The program is easy to use and requires no installation. The best of the bunch. Cheap, easy and easy to understand. You modify the text of a file by simply entering a

new date, and the program will go ahead and replace the existing date with the new one. It works with no installation and with no settings at all. You can even put a shortcut to the program on your desktop. July 22, 2015 PHP File Editor 5.5.1 by Anupam PHP File Editor is a free download and installable PHP editor with a clear and simple interface. The

program allows you to edit and write new PHP code. The program works in the most familiar web coding languages, including HTML, CSS, JavaScript, XML, and PHP. It is free to use and has an easy-to-use interface. It allows you to save files online and upload them in a secure way. The tools are totally free and require no

registration to use. PHP File Editor Description: This free PHP editor is fast, easy to use, and welldocumented. Written in PHP, this free text editor is a great tool for PHP coders. You can edit and write new PHP code and save it directly to files. With the use of a clean and simple interface, it allows you to edit HTML, CSS, JavaScript, XML,

and PHP files. There is an overview of your code as you work on it and you can easily navigate to any part of your document. There is also the ability to save files online and upload them in a secure way. This free program is completely free to use and requires no registration to use. PHP Code Cleaner 2.1.2 by Anupam PHP Code Cleaner is a PHP

code analyzer that cleans up PHP code for errors and notices. You can scan multiple files at a time and make changes to the code in real-time while you scan for errors. The application supports the most popular editor and syntax frameworks, including CKEditor, BBCode, Rich Text Format, and BBCode. It allows you to be thorough

### and quickly find and modify errors and errors in your code. The program is completely free, but does require a registration to use the tools. PHP Code Cleaner Description: Clean your PHP code

What's New in the Tech-Pro WinTouch?

# Tech-Pro WinTouch is a simple-to-use and straightforward piece of

kit that allows you to change the time of modification for files. It can be handled by all types of users, even by the ones with little or no experience in such tools. After a quick installation procedure, you are welcomed by a standard frame with a minimalistic layout, representing Tech-Pro WinTouch' interface. The "what you see is what

you get" principle clearly applies to the app, as there are no other options available, aside from the ones shown in the main frame. Files can be imported into the working environment by using only the "drag and drop" method; you can add as may items as you want. Once the new date and time have been established, you can apply

the new changes with the simple click of a button. In addition, you can make the app automatically use the current day's date. The app runs on a very low quantity of CPU and system memory, so it doesn't hog the computer's resources. It has a good response time and immediately applies changes to the files, without making the

operating system hang or crash. On the downside, we were unsuccessful in our attempt to change the timestamps of multiple files simultaneously (the tool popped up an error). But we must also take into account the fact that Tech-Pro WinTouch has not been updated for a very long time. Tech-Pro WinTouch Previous versions: Tech-Pro

WinTouch releases/changes from its previous versions: My.Tools (2.2.3.32) User reviews Tech-Pro WinTouch Tech-Pro WinTouch app from the developer Tech-Pro WinTouch for macOS, macOS Catalina, macOS High Sierra, macOS Sierra, macOS El Capitan, macOS 10.11, macOS 10.12, macOS 10.13,

macOS 10.14 Tech-Pro WinTouch (Mac) Utility from ManageApps Tech-Pro WinTouch download - Utility from ManageApps Download Tech-Pro WinTouch (Mac) Utility Tech-Pro WinTouch for macOS. macOS Catalina, macOS High Sierra, macOS Sierra, macOS El Capitan, macOS 10.11, macOS 10.12, macOS 10.13,

#### macOS 10.14 MackVault for Mac Tech-Pro WinTouch (4.1.3) Tech-Pro WinTouch (4.1.3) is a free package that can be used

System Requirements:

## Processor: AMD FX-Series APU Installed Memory: 8 GB RAM **Graphics: AMD Radeon R7** Graphics DirectX: Version 11 Network: **Broadband Internet** connection Hard Drive: 1 **GB** available space Sound Card: DirectX compatible sound card Additional Notes: Players will need

## Windows 10 or Windows 8.1 64-bit. Once installed, we recommend saving the location to the default location. If a new game is not loaded, the game will be reinstalled when you launch it for the first time. We also

http://pantogo.org/wp-content/uploads/2022/06/Raptivity Simulations TurboPack Crack Keyge n Full Version 3264bit Latest.pdf https://dcu.education/wpcontent/uploads/2022/06/CodeTalk Crack Patch With Serial Key Free.pdf https://www.albenistore.com/artsong-crack-free-download-win-mac-april-2022/ https://friengo.com/wp-content/uploads/2022/06/lazderr.pdf https://xn--80aagyardii6h.xn--p1ai/ip-chat-crack-activation-code/ https://turkishbazaar.us/wp-content/uploads/2022/06/daphvana.pdf https://swisshtechnologies.com/wpcontent/uploads/2022/06/Windows Product Key Finder MacWin.pdf https://cyclades.in/wp-content/uploads/2022/06/chanhalt.pdf https://theblinkapp.com/voimakas-exchange-ost-recovery-serial-number-full-torrent-april-2022/ http://3net.rs/wpcontent/uploads/2022/06/EOS\_Utility\_Crack\_Download\_PCWindows\_Updated.pdf http://www.brickandmortarmi.com/up2date-crack-free-download/ http://artterredauvergne.fr/wp-content/uploads/2022/06/activePDF\_Server.pdf http://yotop.ru/wp-content/uploads/2022/06/dantane.pdf https://theknotwork.com/import-table-from-excel-for-sql-server-crack-3264bit-latest-2022/

http://golfsimcourses.com/wp-content/uploads/2022/06/Bitmap\_to\_Icon\_Wizard.pdf https://media1.ambisonic.se/2022/06/Azure\_VM\_Remover.pdf

https://tecunosc.ro/upload/files/2022/06/xpmeoVBWg2N533U8zUWg\_08\_7c91072c520a22f1249 af237df97e75f\_file.pdf

http://palladium.bg/wp-content/uploads/2022/06/Power\_Search.pdf

https://juliepetit.com/wp-content/uploads/2022/06/Google\_Sidebar.pdf

https://our-study.com/upload/files/2022/06/K96jrqhI6DIPYHVrxdpt\_08\_7c91072c520a22f1249af 237df97e75f\_file.pdf